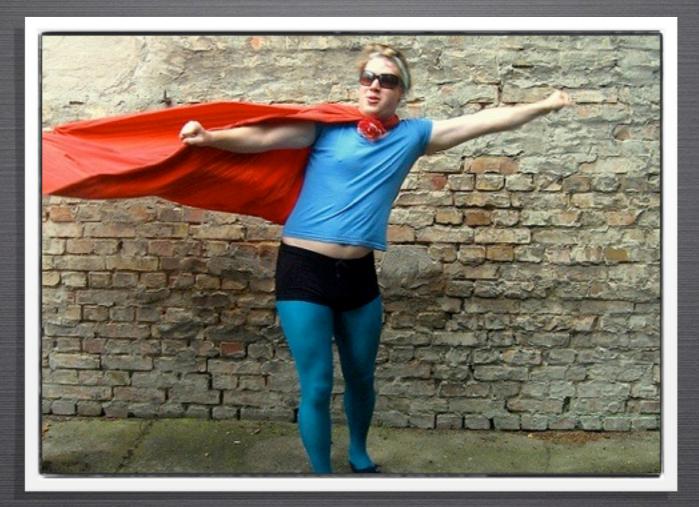

# EVERGREEN UNSUNG HEROES

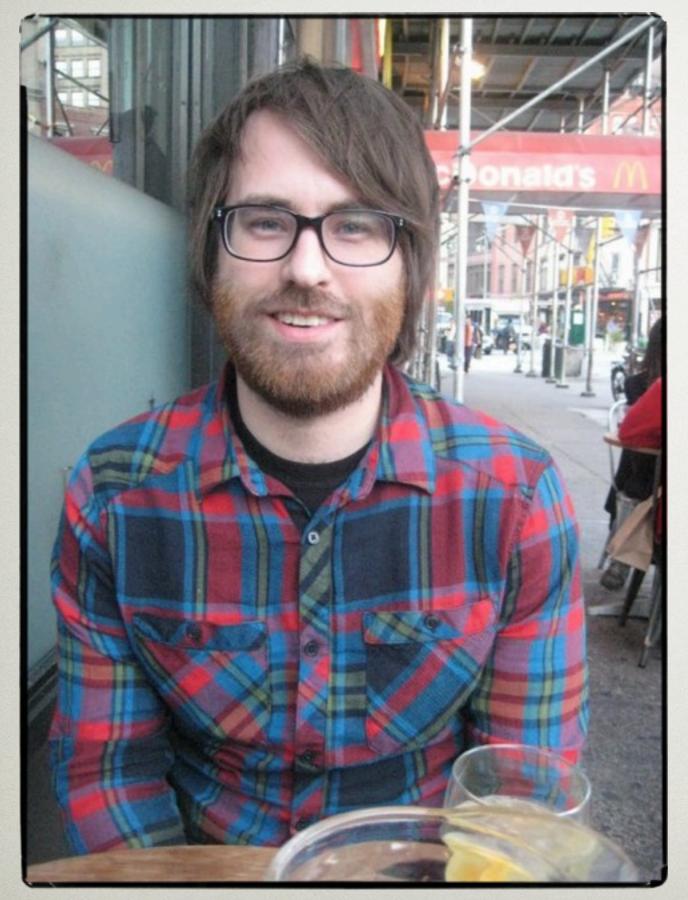

# KEVIN BESWICK LAURENTIAN UNIVERSITY SUDBURY, ONTARIO

Kevin ported Evergreen and OpenSRF to the GNU build system, did unit testing work and made a simple, elegant course reserves web interface. He's currently on leave, getting his MLIS.

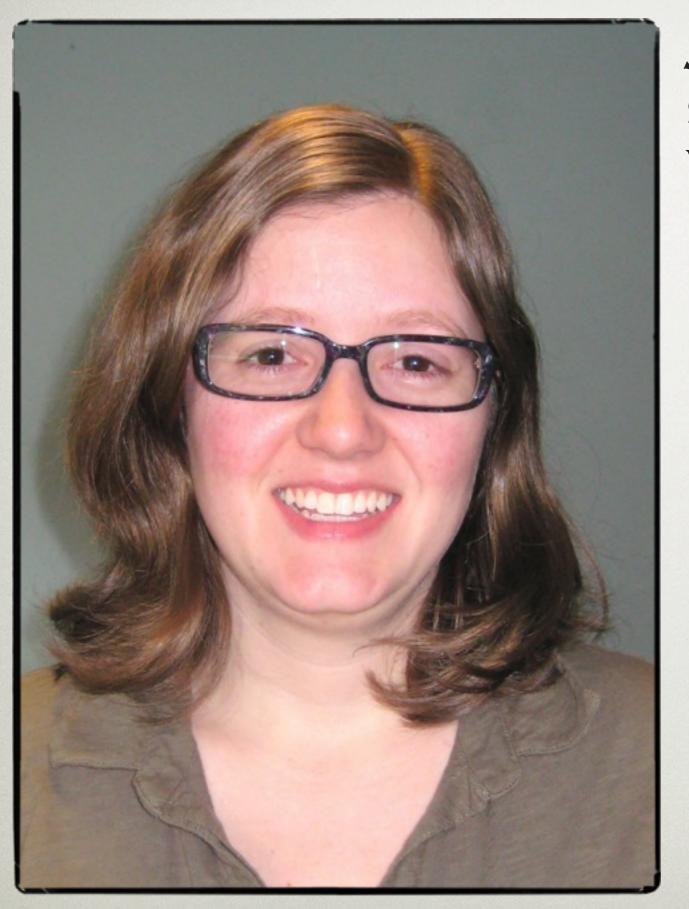

# JENNIFER PRINGLE SITKA VANCOUVER, BC

Jennifer is a Trainer/Help Desk Specialist for the BC Libraries Cooperative's Sitka project. She was first exposed to Evergreen in 2008 while working at Whistler public library and acting as a de-facto systems librarian. She has spent a great deal of time testing and finding bugs and testing the Acquisitions module which has resulted in many bug reports. She has contributed to Sitka documentation that will be shared with the Evergreen community.

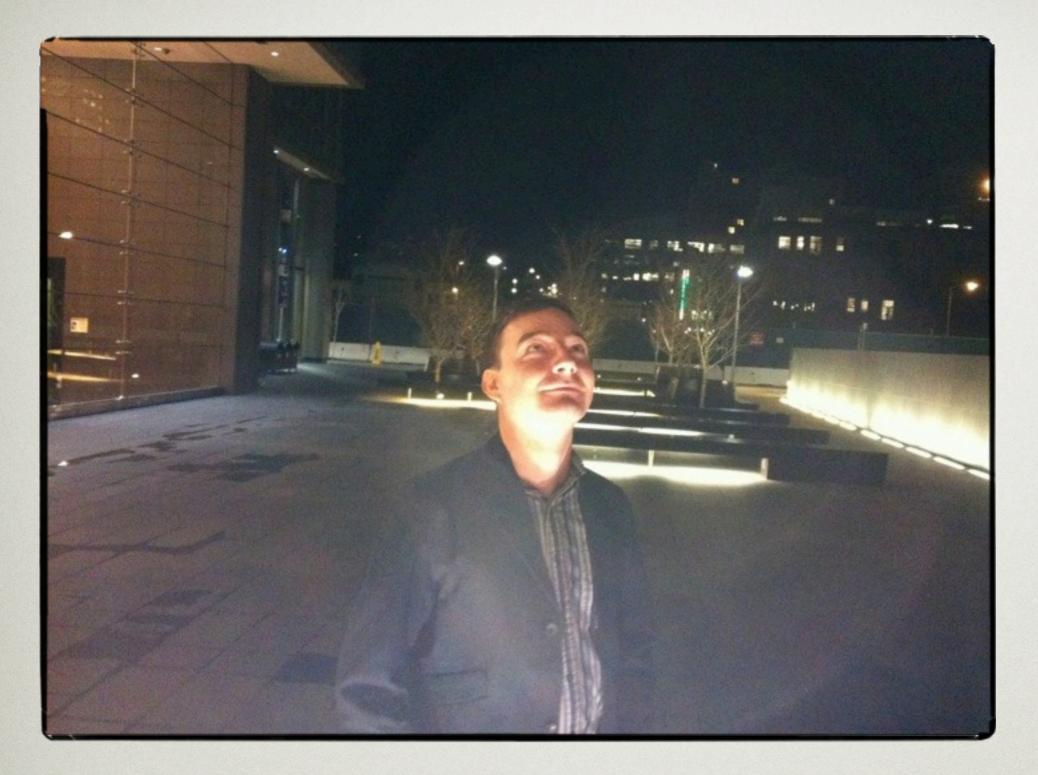

#### ALEXANDER O'NEILL HIGHWIRE PRESS, STANFORD UNIVERSITY PALO ALTO, CA

Alexander worked on Evergreen while he was a staff member at the University of Prince Edward Island. His contributions have included adapting the catalog to better fit the needs of an academic library, helping to make the metadata display more customizable, and a Google Books preview feature.

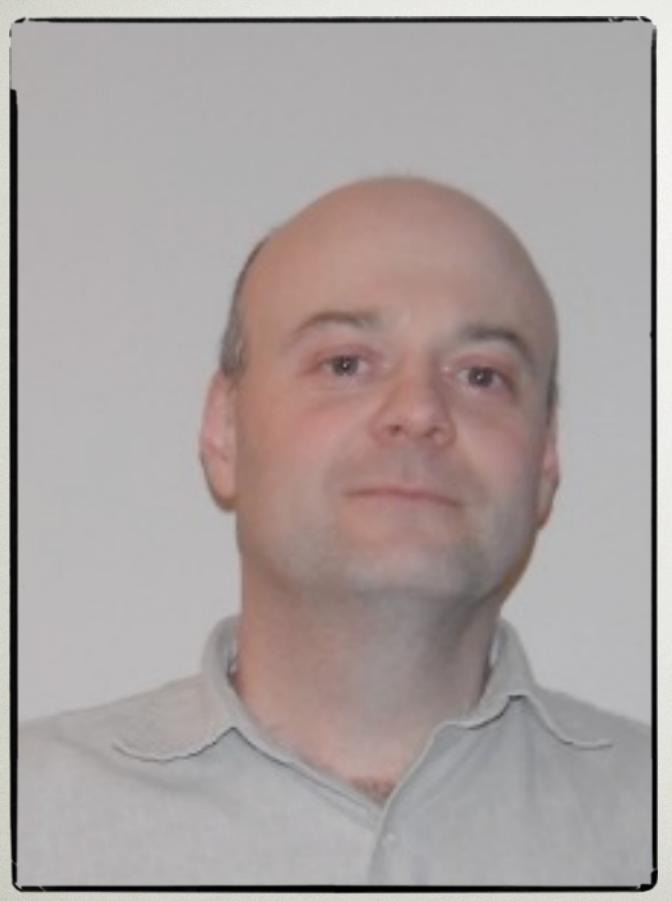

## ROBERT SOULLIERE MOHAWK COLLEGE HAMILTON, ONTARIO

Robert has been a Documentation Interest Group member since 2009. He has created and maintained docs repositories.

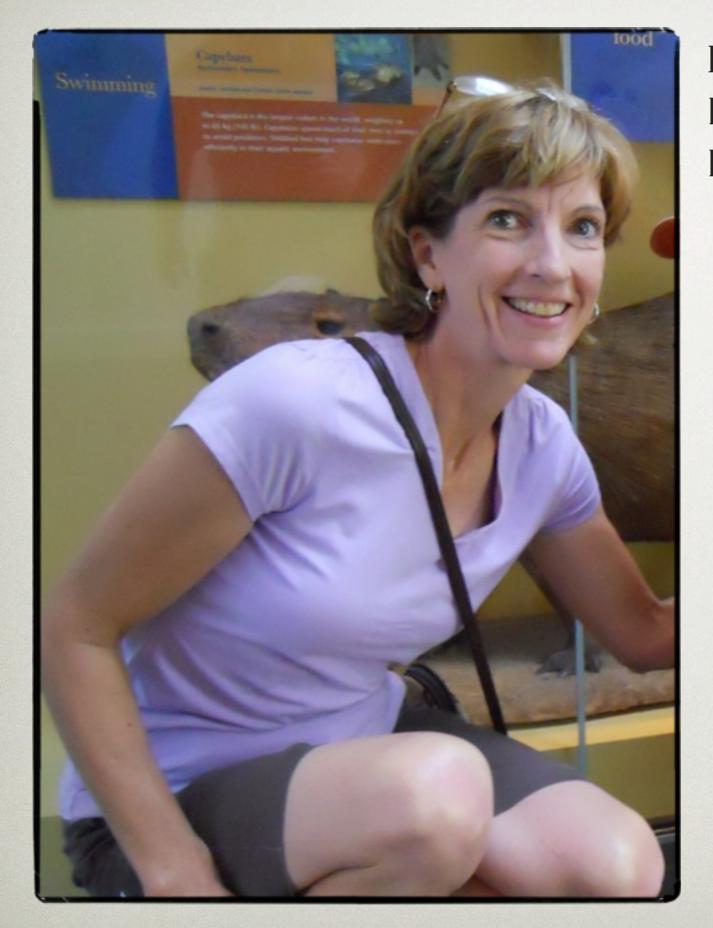

## PAMELA SMITH Howe Library Hanover, NH

"Pamela worked with three very small public libraries in NH join our Evergreen by helping with their migration profile. She's also training them so that they can save the training costs. We couldn't have done all that we have without Pam's expertise and dedication. Our Town Manager understands the philosophy of open source I'm pleased that we can pay it forward by helping these small libraries." -Mary White

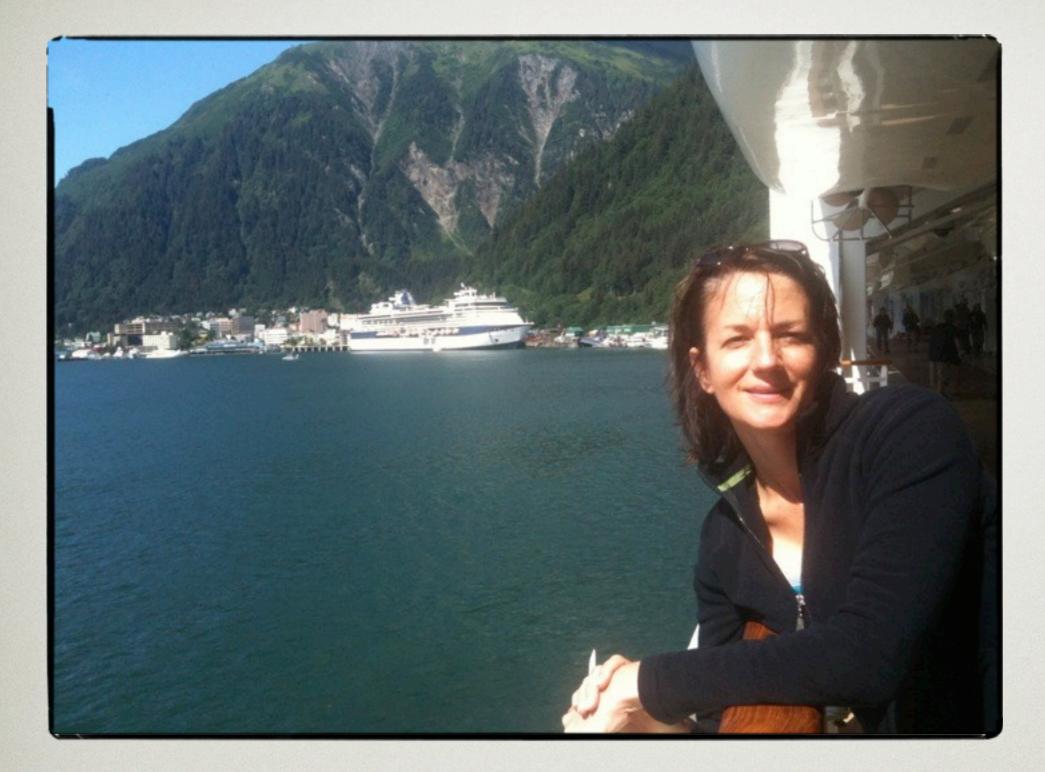

# AMY TERLAGA BIBLIOMATION

MIDDLEBURY, CT

Amy is one of the founding members of the Evergreen Oversight Board. She's participated on the communications committee, web team, and the reports taskforce. She has spearheaded two development partners projects including the Kids Catalog project. These projects have involved as many as six development partners.

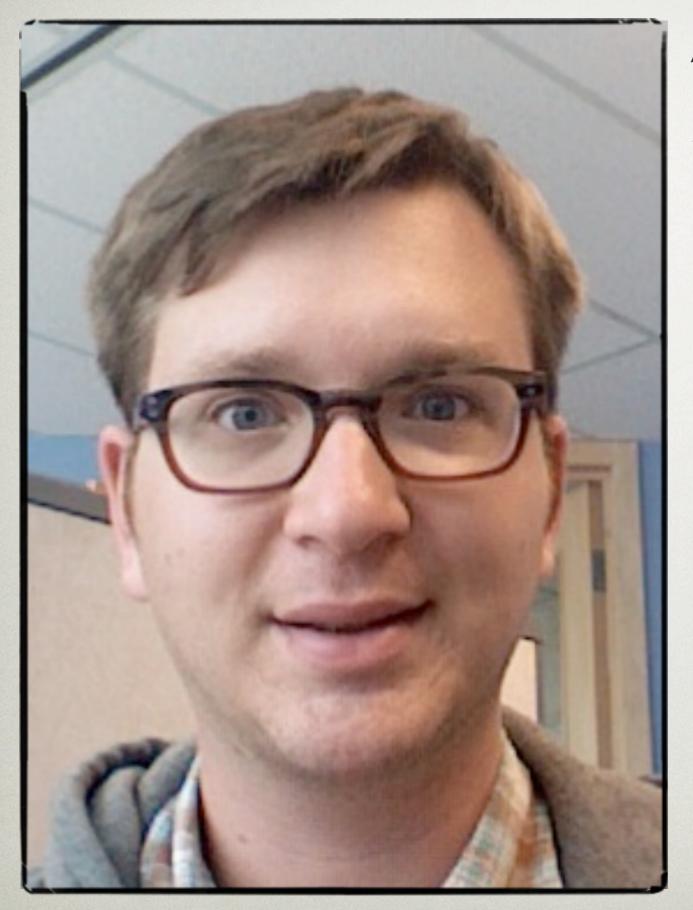

## JAMES FOURNIE SITKA VANCOUVER, BC

James is a long standing member of the Sitka team, joining just after the very first migration in 2007. Over the past 5 years, he's worn many hats, beginning with data migration and support, transitioning to primarily a development role in recent years. He has taken lead on a number of major projects, including software upgrades, database transitions and has developed countless enhancements and improvements to the system

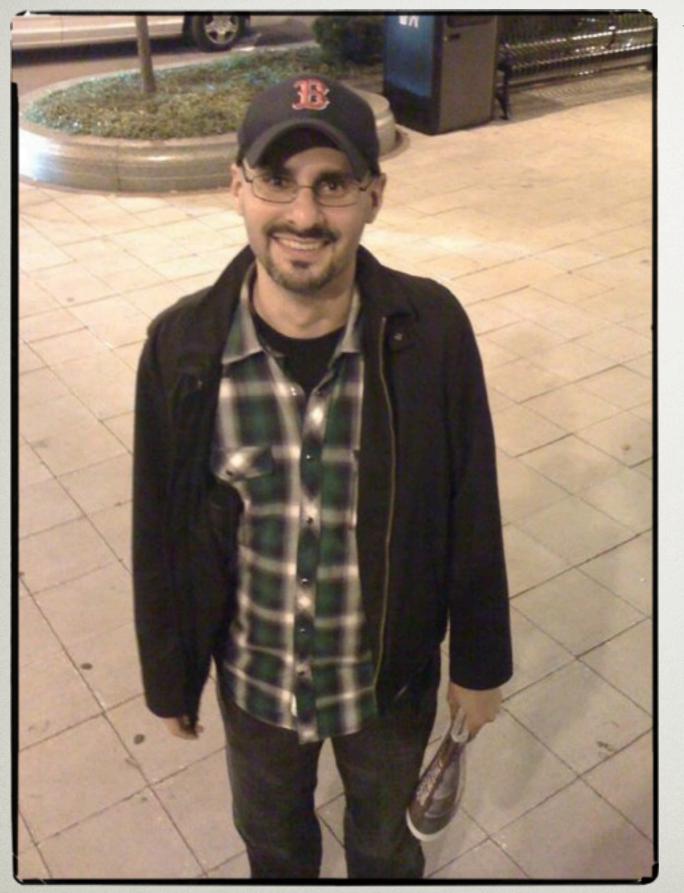

#### YAMIL SUAREZ BERKLEE COLLEGE OF MUSIC BOSTON, MA

Yamil's efforts have moved documentation forward. He has also mentored a few student workers at his college who are working on Evergreen. In my opinion this is critically important for the growth of Evergreen. In addition he is currently the DIG monthly meeting facilitator.

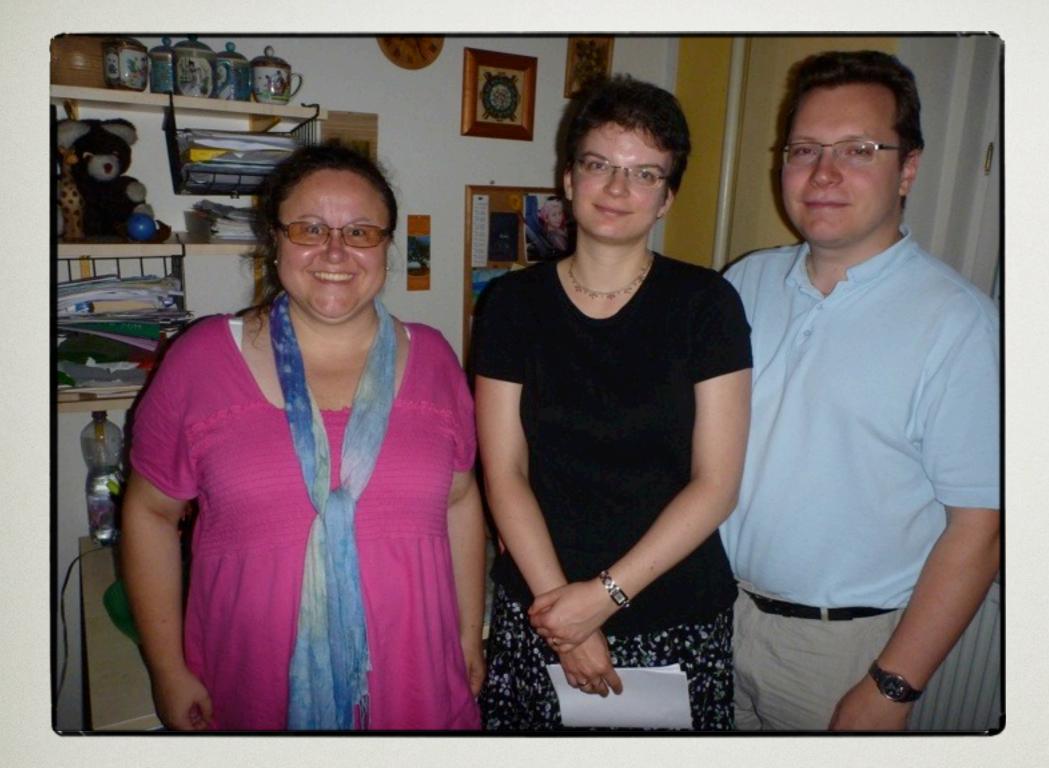

EVA CERNINAKOVÁ, LINDA JANSOVA & VÁCLAV JANSA JABOK LIBRARY PRAGUE, CZECH REPUBLIC Eva, Linda and Vaclav have contributed by translating Evergreen into the Czech language. When they encounter a localization-related bug they report to help Evergreen become a better ILS. They also promote Evergreen among Czech librarians and students at LIS schools and help create a Czech

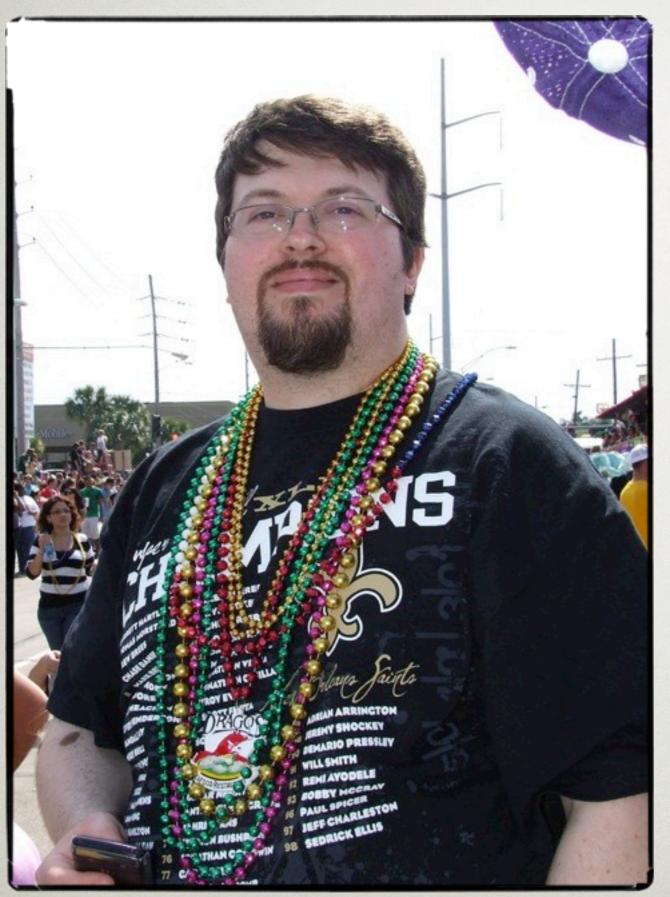

#### JASON ETHERIDGE EQUINOX SOFTWARE

"When I was in the tough battle advocating for the initiation of the Evergreen project, Jason was my technical go-to-guy, but more importantly, my cheerleader and he didn't let me give up, even when the odds seemed totally against us. He was crucial in forming many of the arguments and points that eventually led to the project being green-lit.

During the jurassic period of development, Jason was a steadfast resource that helped drive the project to a successful conclusion. He has the ability to really get what an end-user is saying, really empathize, and can communicate extremely well in small settings. He's also a good moral compass to have around to keep the ship running straight and true." - Brad LaJeunesse

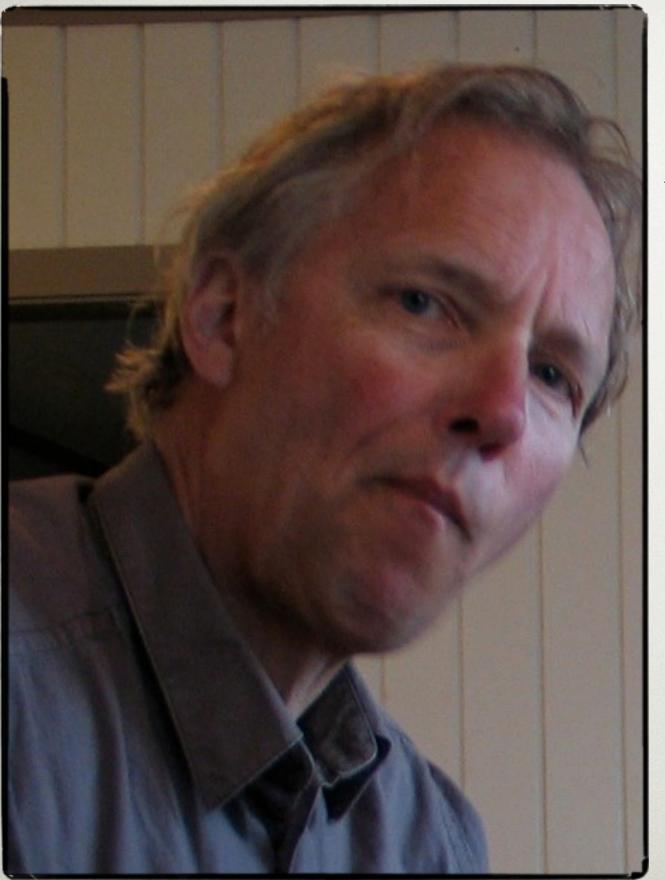

# REPKE DE VRIES

INTERNATIONAL INSTITUTE FOR SOCIAL HISTORY AMSTERDAM, THE NETHERLANDS

Repke works with the International Institute for Social History (IISH) library and archive in Amsterdam, Netherlands and the Peace Palace Library (PPL) in The Hague, Netherlands to investigate if Evergreen or Koha could replace these organisation's proprietary ILS. The FOSS principles and introducing IISH and PPL to the Evergreen community and vice versa, were an important part of the investigative process. IISH went live with Evergreen mid 2011 after contributing to improving authority management.

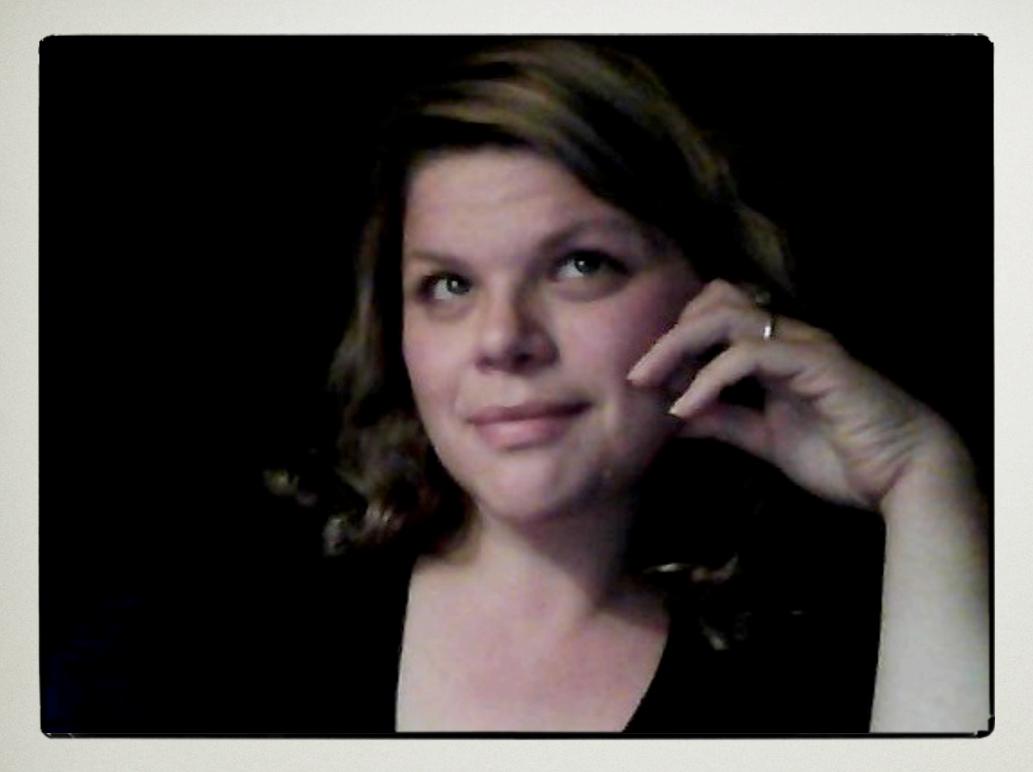

# LINDSAY STRATTON PIONEER LIBRARY SYSTEM CANANDAIGUA, NY

Lindsay works for a consortia of 43 small rural public libraries, where she is responsible for ILS related training and documentation. All 43 libraries went live in October 2010. She contributed her 1.6 circulation documentation then. She hopes to get back to more active contributions to the DIG's efforts.

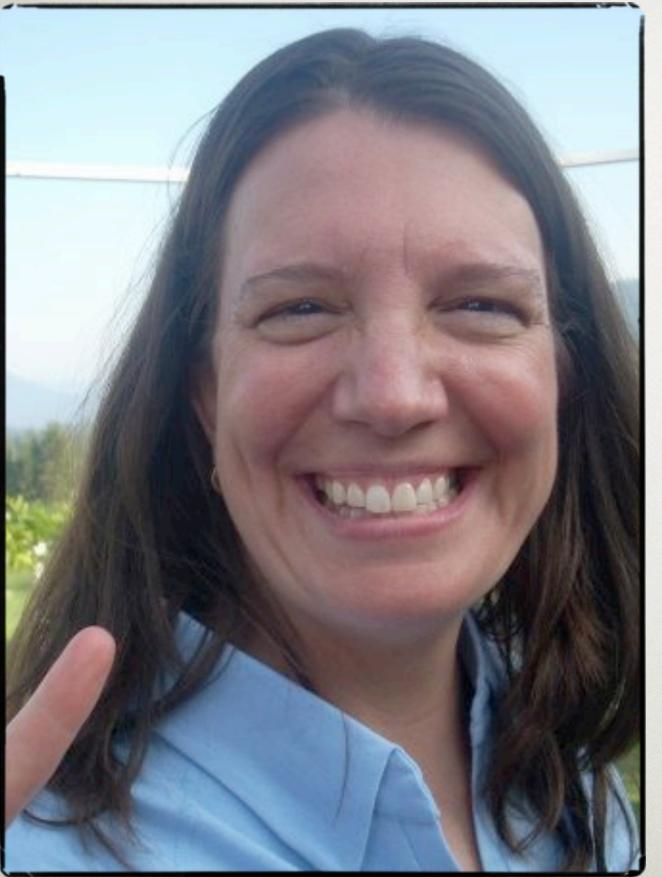

# LISA HILL Issaquah, WA King County Library System

King County Library System was the very first large, public library to migrate to the Evergreen ILS. Beginning in 2007, Lisa began leading the process of the writing the technical specifications for the OPAC. Beyond that, she and her team have spent countless hours on testing, submitting and tracking bugs, as well as collecting patron input and doing usability testing. From this she's created custom OPAC skins.

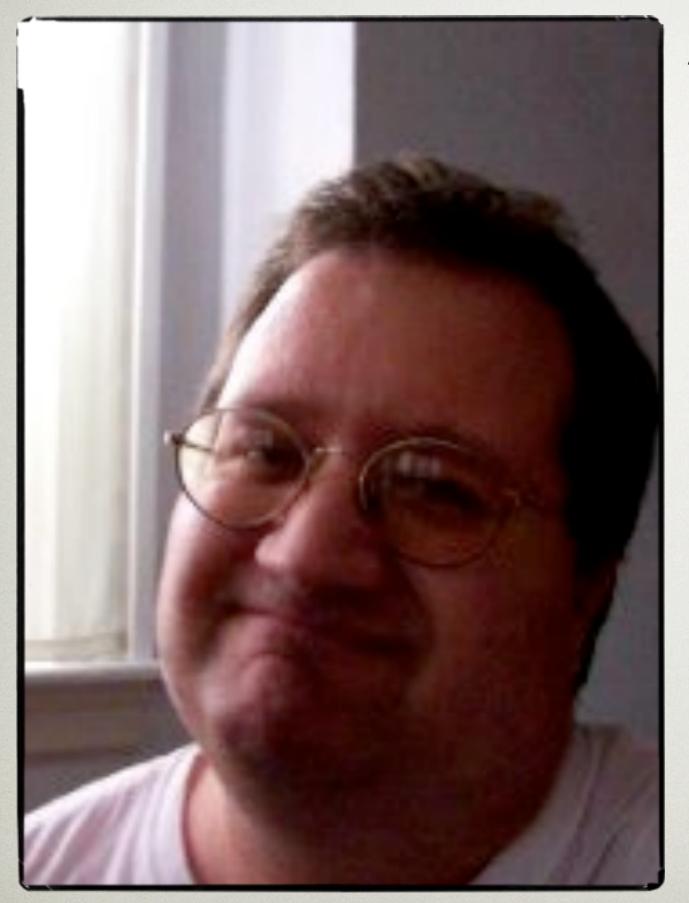

## JASON STEPHENSON MASSACHUSETTS LIBRARY NETWORK COOPERATIVE NORTH ANDOVER, MA

Jason is the Assistant Director for Technology Services at MVLC and the Chief Bug Wrangler for the Evergreen community. He has also contributed many bug fixes and enhancements to Evergreen, including the recent addition of Fee Paid Message support to the SIP code. Jason often tests and signs off on new code contributed by others, expediting its entry into the core Evergreen code.

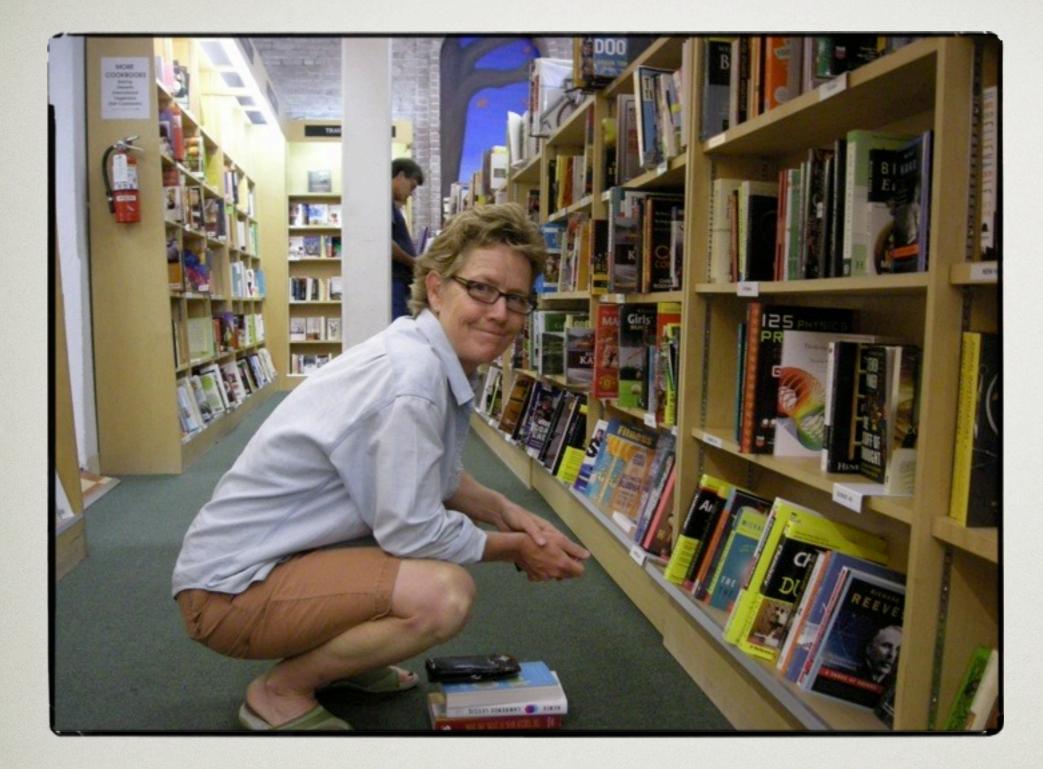

LORI ÁYRE THE GALECIA GROUP PETALUMA, CA Lori worked with KCLS to develop their software requirements and has been working to put together a comprehensive feature listing for both Evergreen and Koha. She also serves on the Oversight Board and heads up the Communications/Web team. She believes that moving to an open source library system puts the power into the hands of library people.

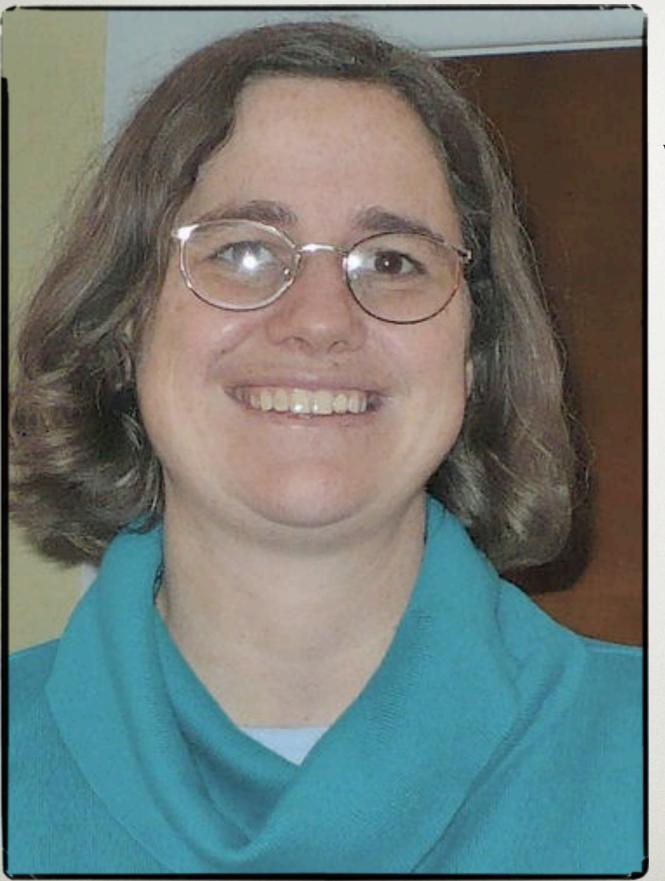

KATHY LUSSIER Massachusetts Library Network Worchseter, MA

As project coordinator for MassLNC, Kathy has taken the lead on several development projects sponsored by MassLNC, including Vandelay enhancements and support for SMS. Kathy is a content coordinator for DIG and has contributed 2.1 and 2.2 end-user documentation. She is also an active participant on the web team and has taken on the role of Doodle expert for scheduling developer meetings.

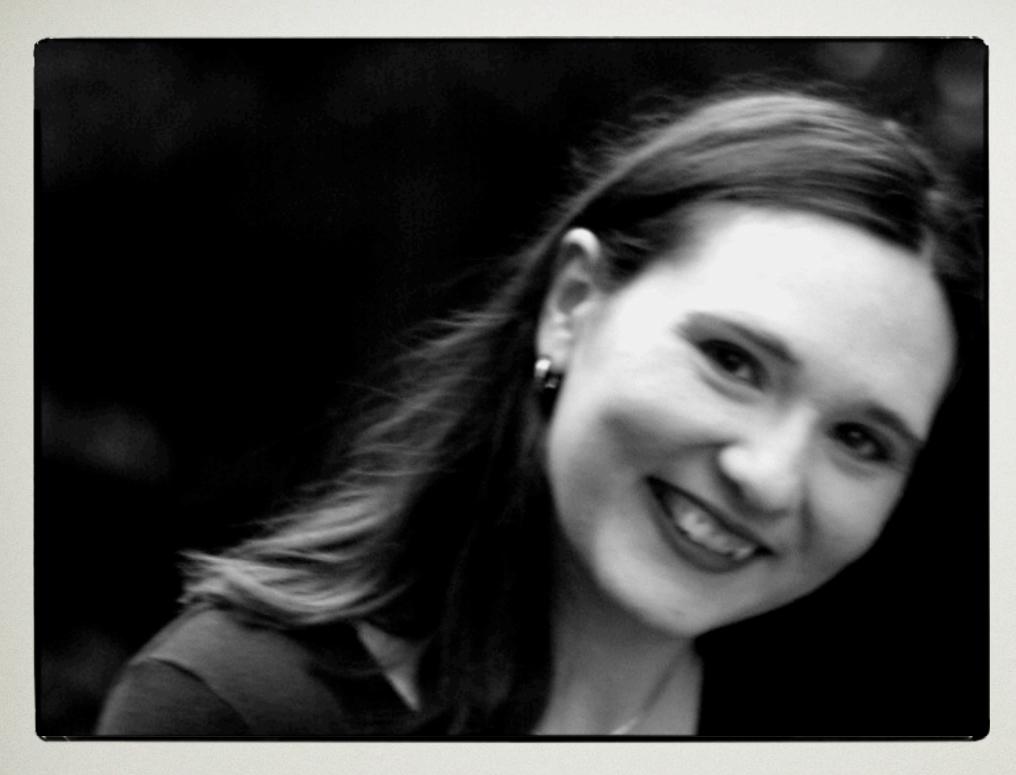

MELISSA LEFEBVRE BIBLIOMATION MIDDLEBURY, CT Melissa has been Bibliomation's migration project manager for the two and a half years that we've been migrating libraries to Evergreen. She has presented about her project management experiences at the last two Evergreen conferences and she's a regular lurker in the Evergreen IRC as well as a contributor to the list serv. She created the icon for the search catalog button.

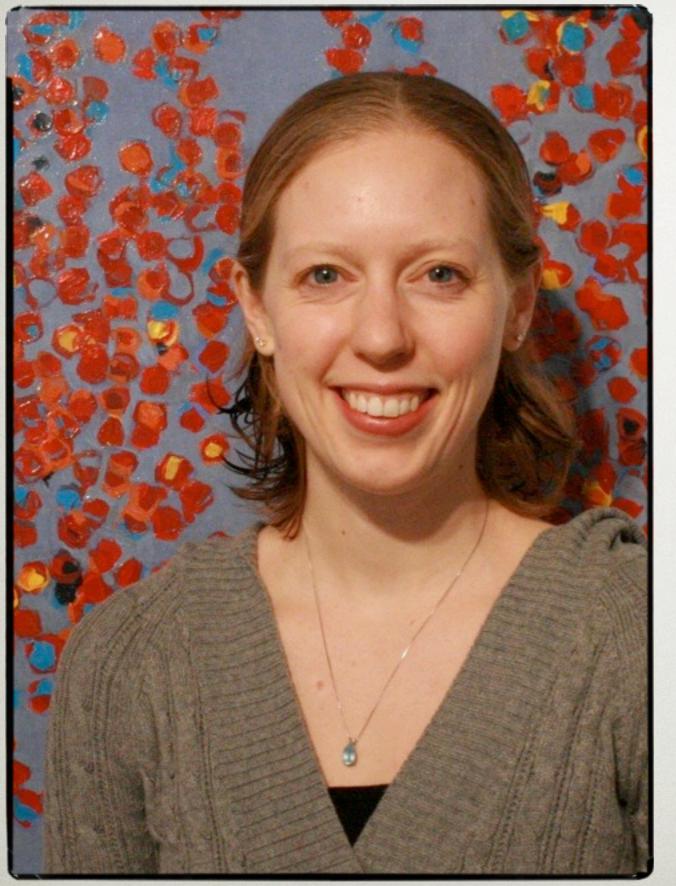

## JENNY TURNER PALS Mankato, Mn

Jennifer is the primary Support and Training Specialist for PALS' Evergreen installation and served as Project Manager for the East Central Regional Library system's migration. She serves as the Reports Taskforce convener and as the Documentation Interest Group's Reports Coordinator.

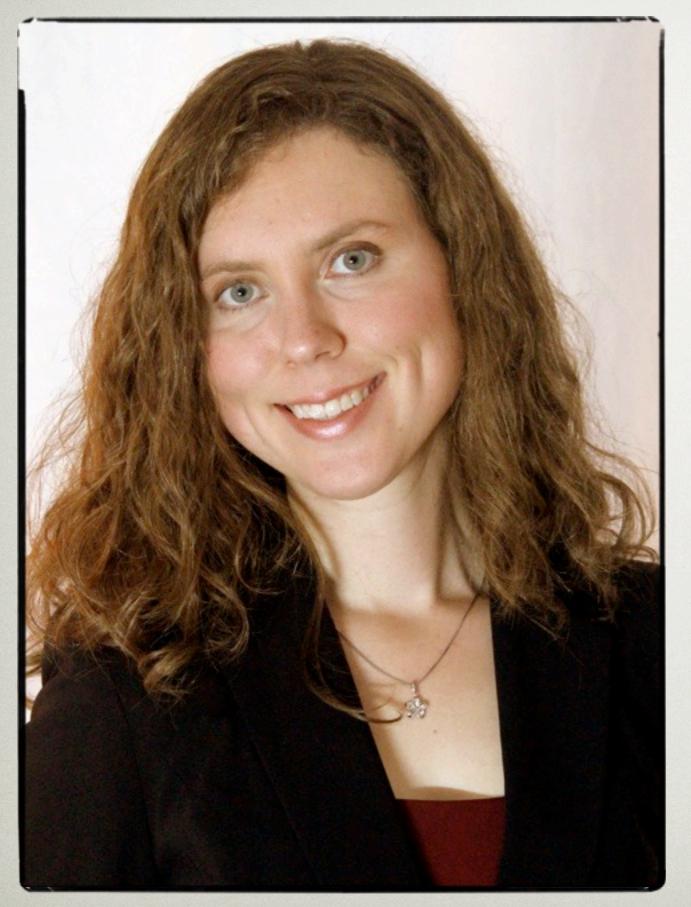

#### KAREN COLLIER KENT COUNTY PUBLIC LIBRARY CHESTERTOWN, MD

Karen is a longtime supporter of Evergreen, having spearheaded Kent County Public Library's migration in the summer of 2008. Since then, she has been an active participant in the Evergreen community, writing documentation, serving for two years as facilitator for the Documentation Interest Group, and presenting about Evergreen at a variety of conferences and events. Because Karen has recently resigned from her position as Public Services Librarian at KCPL to pursue full time motherhood, she will have a less active role in the Evergreen community for the time being, but remains an enthusiastic Evergreen fan.

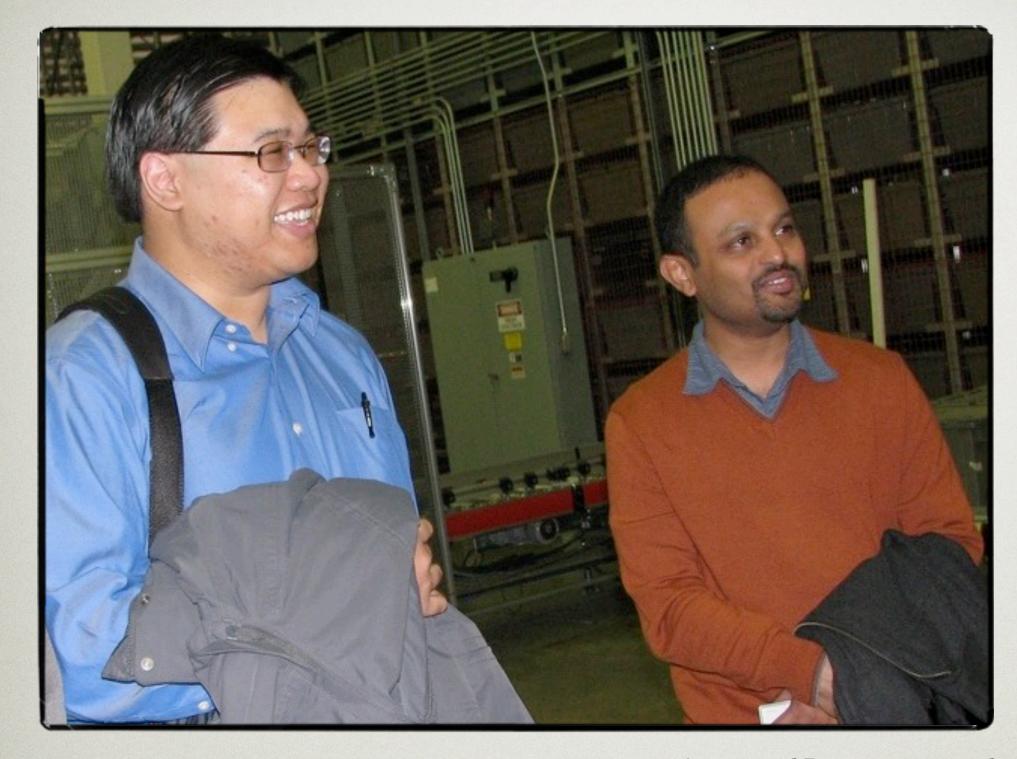

#### **BEN SHUM & ANOOP ATRE** BIBLIOMATION (MIDDLEBURY, CT) & EQUINOX SOFTWARE (ATLANTA, GA)

Anoop and Ben are system administrators supporting Evergreen for their organizations. As co-admins of the Evergreen website, they've worked to bring a new look and clean up content. Part of their time spent in the Evergreen community includes answering questions at all hours in the IRC channel and on mailing lists.

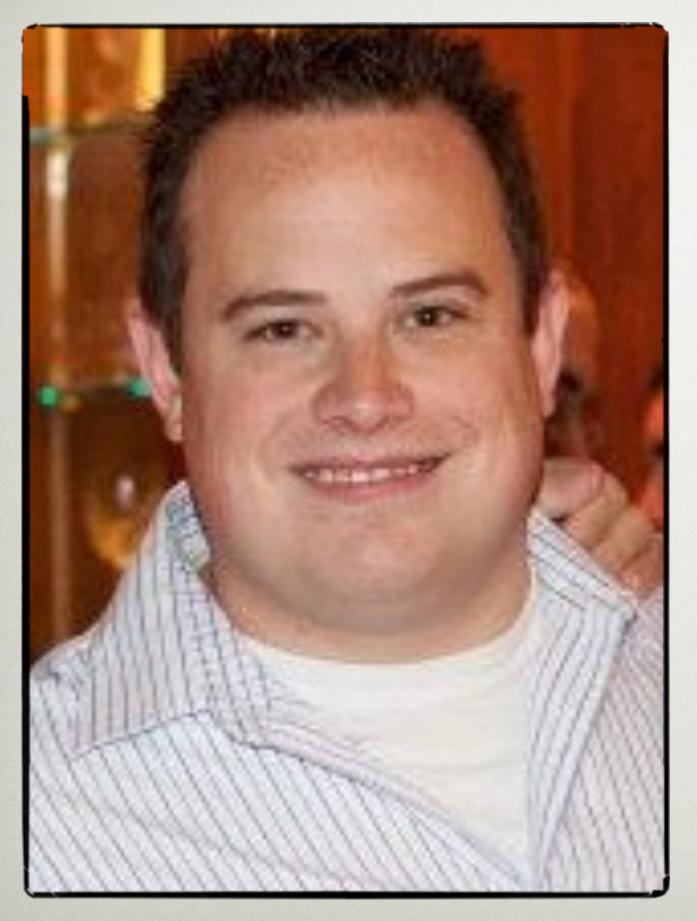

# MICHAEL PETERS INDIANA STATE LIBRARY INDIANAPOLIS, IN

Mike has been supporting Evergreen in Indiana since the first go-live in August 2008. His graphic design skills have improved the GUI. Having seen a consortium from it's very beginning, growing to 100 member libraries in less than four years, Mike has learned the ins and outs of Evergreen consortia building and willingly assists the rest of the community. Mike has been called upon to help several library consortia who have considered creating an Evergreen consortium.

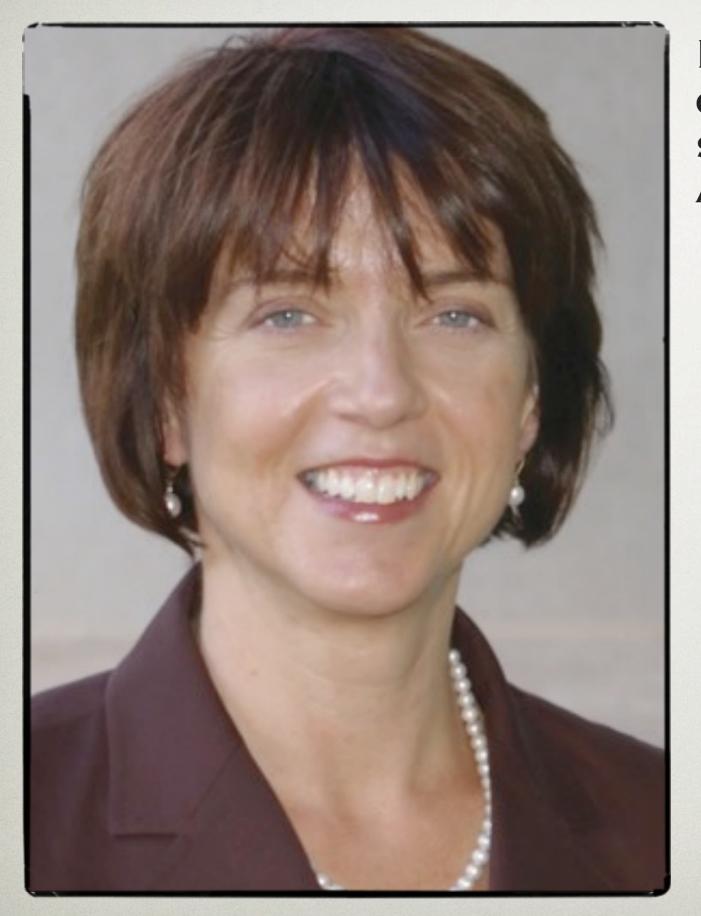

## ELIZABETH MCKINNEY GEORGIA PUBLIC LIBRARY SERVICE/PINES ATLANTA, GA

Elizabeth was one of the original PINES team staff members that participated in the information gathering and development of Evergreen. While not a developer, she led some of the focus groups to collect requirements for the software and participated in the testing and implementation for the original Evergreen libraries. Two years ago she approached the community with the idea of a formal community entity and last year the Evergreen Oversight Board signed on with the Software Freedom Conservancy, a move that will certainly ensure Evergreen's community focus. She remains committed to fostering the community and a collaborative environment.

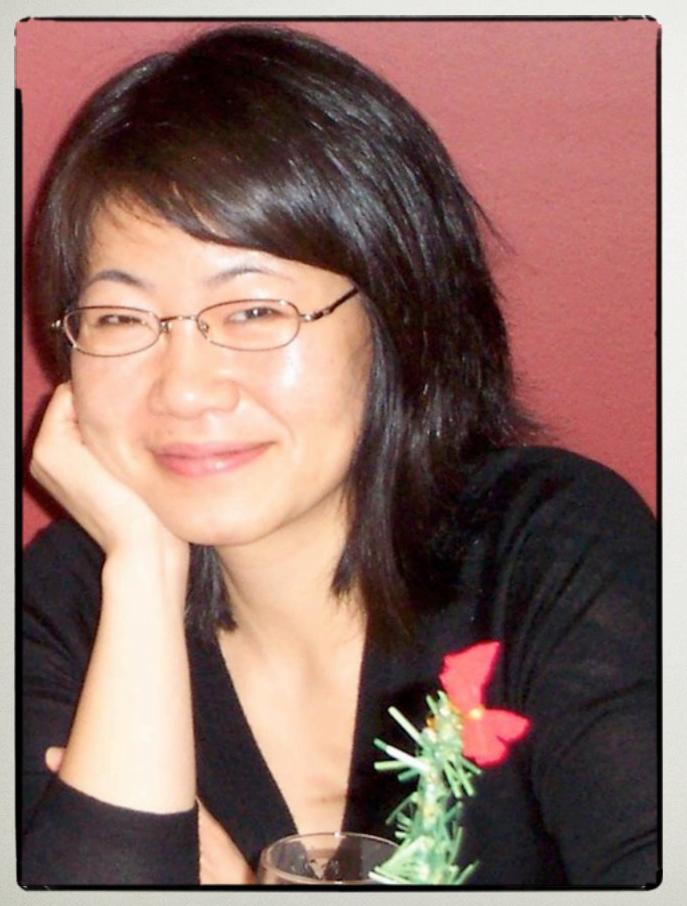

## SHIRLEY LEW VANCOUVER COMMUNITY COLLEGE VANCOUVER, BC

Shirley wanted students to use Evergreen and Koha in her library course to demystify OSS as being nothing more than highly functional, regular looking software and to shift the attention to where OSS really shines: community, sharing, building capacity in libraries.

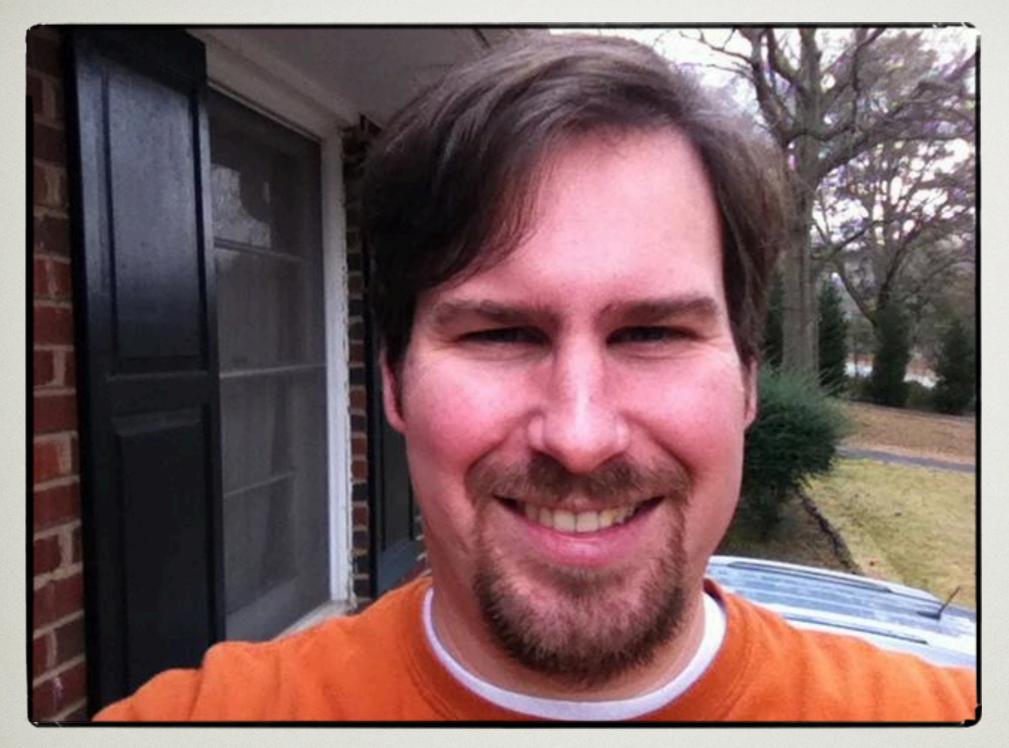

CHRIS SHARP GA PINES ATLANTA, GA Chris has been administering Evergreen, including documentation writing, training, and system administration, for the PINES libraries in some form or fashion ever since 2008. He also administers the community mailing lists, as well as the servers that host the website and the Git repository. He's been on the planning committees of two Evergreen International Conferences.

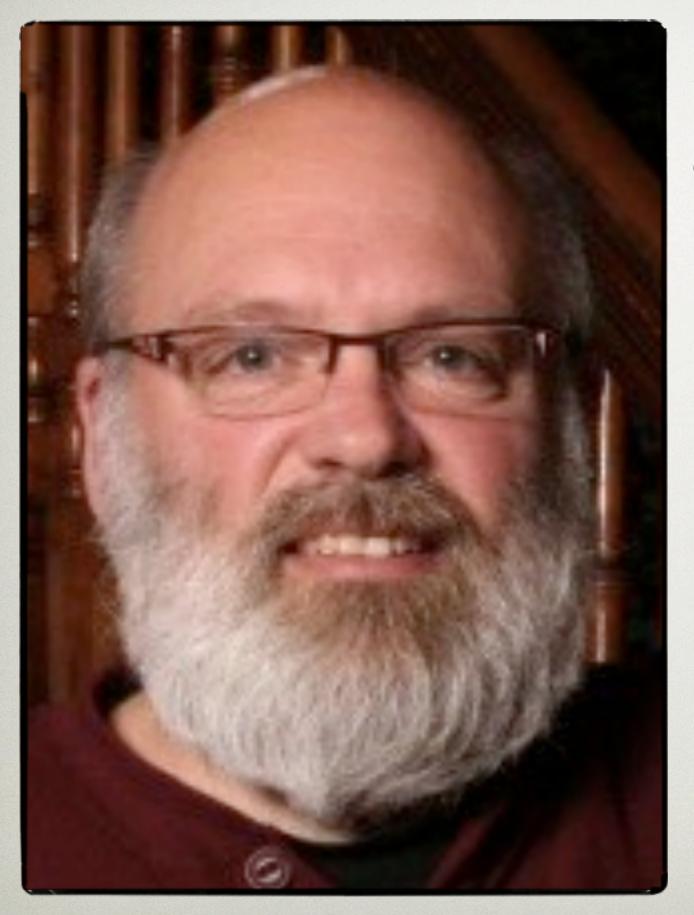

MARK LEGGOTT UNIVERSITY OF PRINCE EDWARD ISLAND CHARLOTTETOWN, PEI

Mark has been a champion for open source library software for decades. When he became the University Librarian at the University of Prince Edward Island he led the first migration of a university library in 2008.

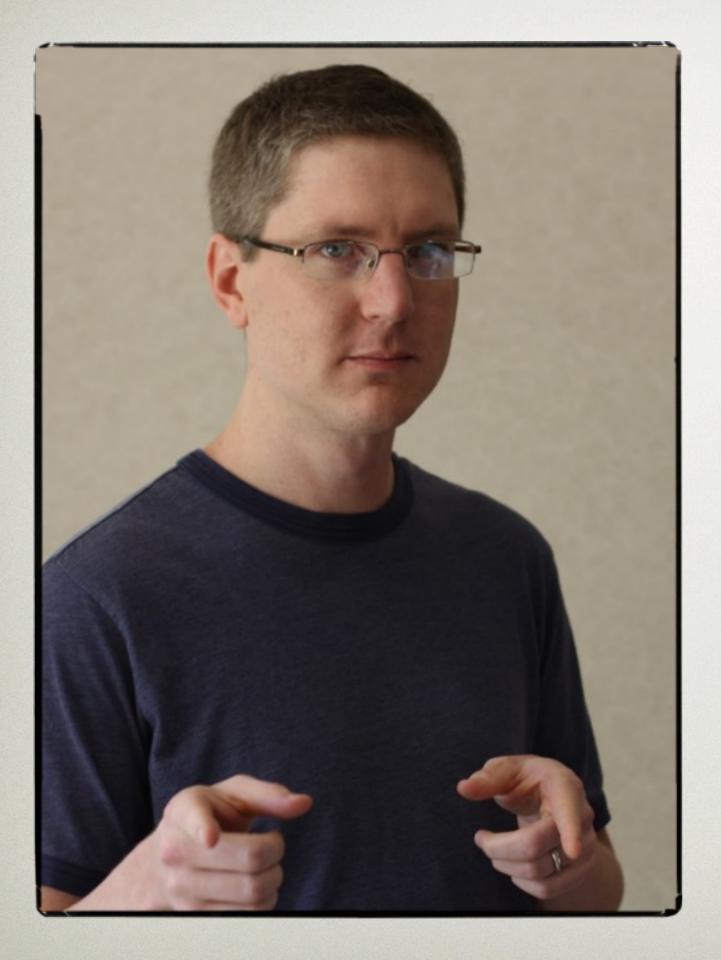

#### BILL ERICKSON EQUINOX SOFTWARE RALEIGH, NC

"We affectionately call Bill "The Cylon". He doesn't speak up a lot on irc or the developer's mailing list unless he's answering a question. He doesn't come up with outrageous new ideas for Evergreen. He doesn't seek the boundless glory that comes with open source development for libraries... What Bill does is write code. He tries to understand the issue the library is trying to solve from the human perspective and he writes code to solve it. He likes making Evergreen better, even in small ways, which, on the front lines, can make all the difference." -Grace Dunbar

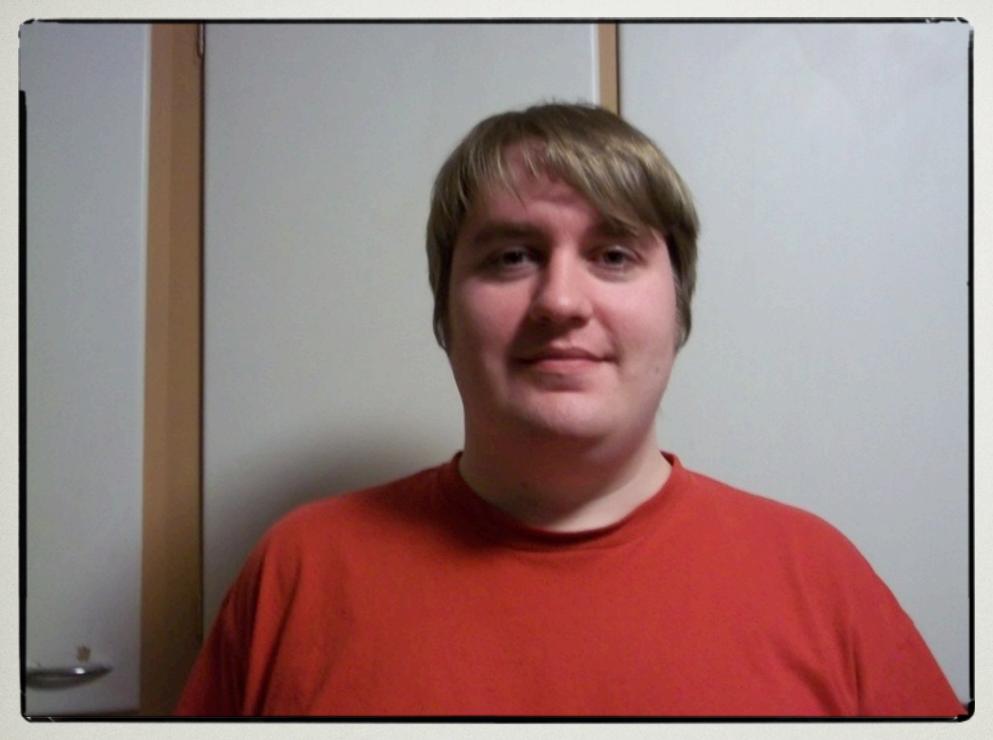

TOM BEREZANSKY MERRIMACK VALLEY LIBRARY CONSORTIUM HAVERHILL, MA Tom is a Systems/Network Administrator at MVLC and is a core committer to the Evergreen project. He has contributed many bug fixes and enhancements, including automatic staff client updates, per-library grace periods, and the addition of a cataloging toolbar. He has also been responsible for creating the upgrade scripts for the 2.2 release cycle and is writing documentation to make it easier for new developers to join the Evergreen community.

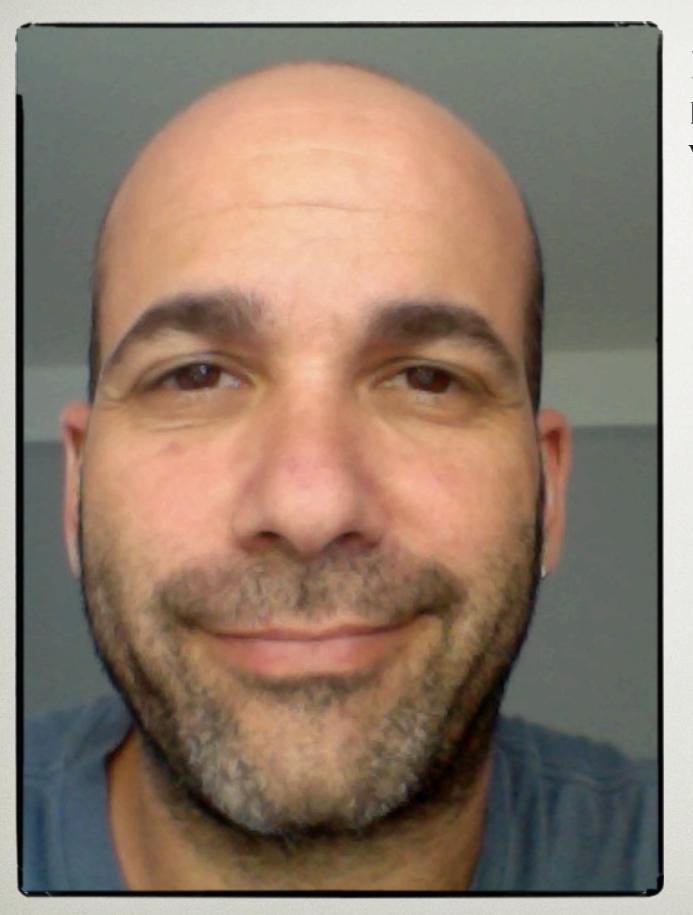

#### BEN HYMAN BC LIBRARIES COOPERATIVE VICTORIA, BC

Ben has been involved with the Evergreen community since the summer of 2007. Based in British Columbia, Canada, he and his awesome team were the first Canadians to launch Evergreen in a production consortial environment.